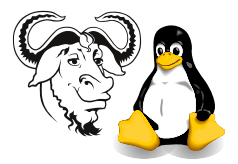

Operating Systems and Systems Integration

## Quiz 10: Secure Shell

Do not refer to any printed material.

No talking or discussion is allowed until the answer sheets are all collected.

## Review:

- 1. Only one of the following regular expressions matches a line that contains *exactly* five characters:
	- $(A)$ , .....'
	- $(B)$  '{5}'
	- $(C)$  '\*\*\*\*\*'
	- (D) '?????'
	- $(E)$ ,  $\cdots$ ....\$'
- 2. Which of the following regular expressions matches at least three letter 'a's anywhere on the line, i.e., even if there are any number of other characters between the 'a's?
	- $(A)$  'a.\*a.\*a'
	- $(B)$  'aaa'
	- $(C)$  'a{3}'
	- (D) 'a?a?a'
	- $(E)$  '  $\hat{}$  AAA\$'
- 3.  $awk$  is:
	- (A) a programming language useful for separating input data into columns and operating on them
	- (B) short for awkward, because the syntax is very different from Java, and is rather awkward to learn
	- (C) short for "apples, watermellon and kumquat"
	- (D) does not support regular expressions
	- (E) another word for metacharacter

## Preparation:

- 4. Secure Shell is:
	- (A) what Nick uses to connect to his desktop machine to show the lectures and laboratory work
	- (B) not useful for remote administration
	- (C) always requires you to use a special hardware password device to authenticate yourself, rather like a pocket calculator
	- (D) is just another name for bash
	- (E) is not useful for port forwarding, or carrying other network traffic, and does not use encryption
- 5. If you cannot connect to a remote computer using secure shell (SSH), you should:
	- (A) Call the police
	- (B) Check whether the secure shell server is running on the remote computer, because an ssh client needs a server to connect to
	- (C) Shut down your own computer immediately and check for security violations
	- (D) Check whether your computer has aids (Acquired Immune Deficiency Syndrome)
	- (E) Use the Super Software Hickup remover to get your SSH working properly again.